### **Receipt and Management of Microbiological Blood Results at the Time of Donation**

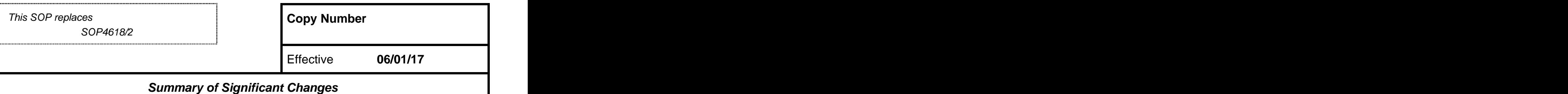

Document updated to include basic safety standards that must be adhered to when taking, labelling and sending blood samples from any patient in the clinical area and addition of requirement to label samples

with date and time **that is a set of the set of the set of the set of the set of the set of the set of the set of the set of the set of the set of the set of the set of the set of the set of the set of the set of the set o** 

#### **Purpose**

To outline the SNOD's role in the management of microbiological blood results at the time of donation

### **Responsibilities**

#### **Specialist Nurse Organ Donation - SNOD**

- Send, receive and record microbiological blood results
- Where required discuss results with Biomedical Scientist (BMS) / laboratory technician and escalate to the Microbiologist at the local testing centre if further clarity needed
- Facilitate discussion between the Microbiologist at the local testing centre and the Transplanting surgeon if required.
- Communicate results to the recipient centre point of contact (RCPoC) and/or tissue establishments (TE)
- Communicate with the family as appropriate if donation is unable to proceed or is delayed

#### **Team Manager (TM) / Regional Manager (RM)**

Advise and guide the SNOD should they require support

#### **Items Required**

**SOP3649** Voice recording of organ donor **INF1130** - Microbiological Screening Tables clinical conversations **INF1131** - Organ Donor Screening - **FRM4212** – Organ Donation Clinical Pathway **MPD1131** - Donor microbiology – Role of the **INF1171** – Communicating with families about SNOD and family contact **Example 20** and family contact **and the set of the set of the set of the set of the set of the set of the set of the set of the set of the set of the set of the set of the set of the set of the set FRM4278** National Virology/Microbiology **INF1205** Communicating with families about Request Form confirmed Hepatitis C antibody blood results FRM4279 - National HLA Typing Request Form **FRM5025** – Malaria/ T.Cruzi Request Form Assessment Form (PA1) **FRM5044** - Malaria request form - Scotland

Only Results in the Deceased Organ/Tissue donor Significance of the confirmed positive result past Hepatitis B infection **INF947 -** Rationale Document for Patient Assessment Form (PA1) **POL180 -** Management of Microbiological Blood

#### **Definitions**

**NTMRL** – National Transfusion Microbiology **GDRI** - Geographical Disease Risk Index

Reference Laboratory **SNBTS** – Scottish National Blood Transfusion Service

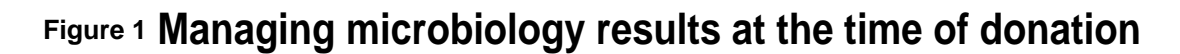

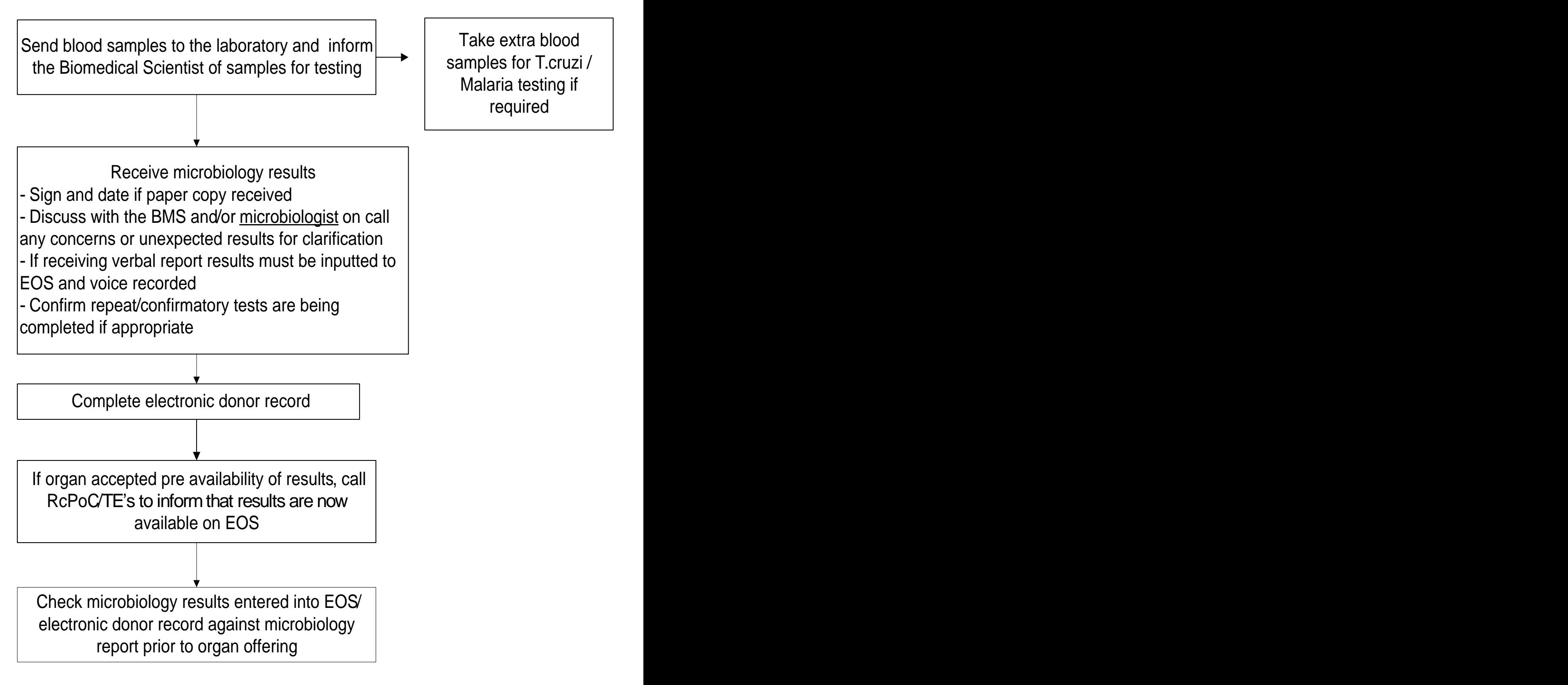

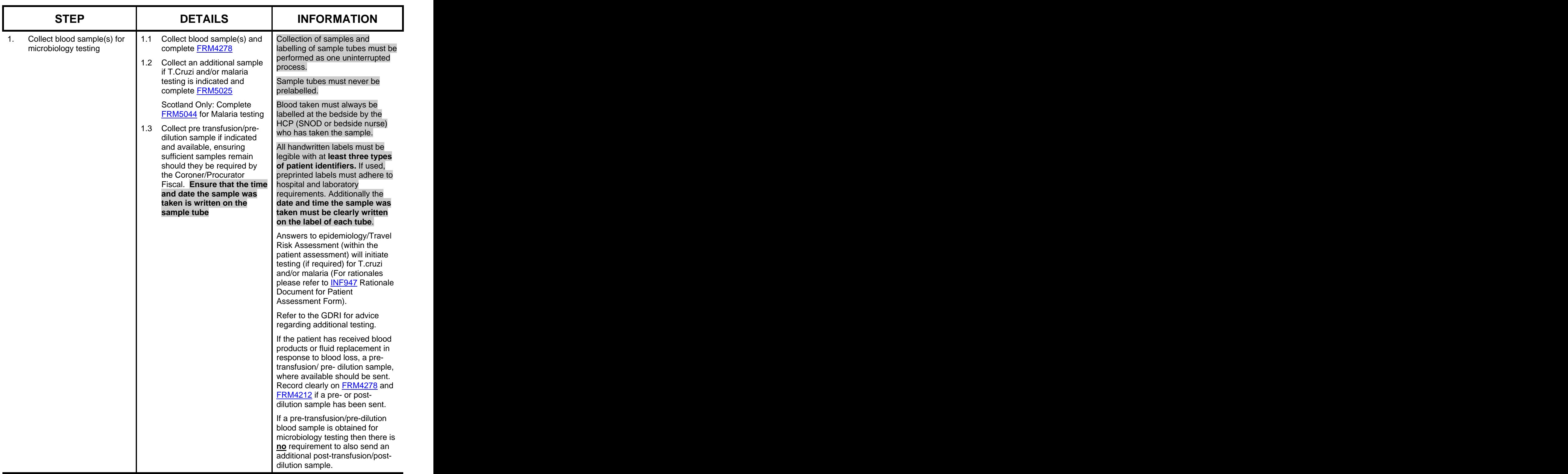

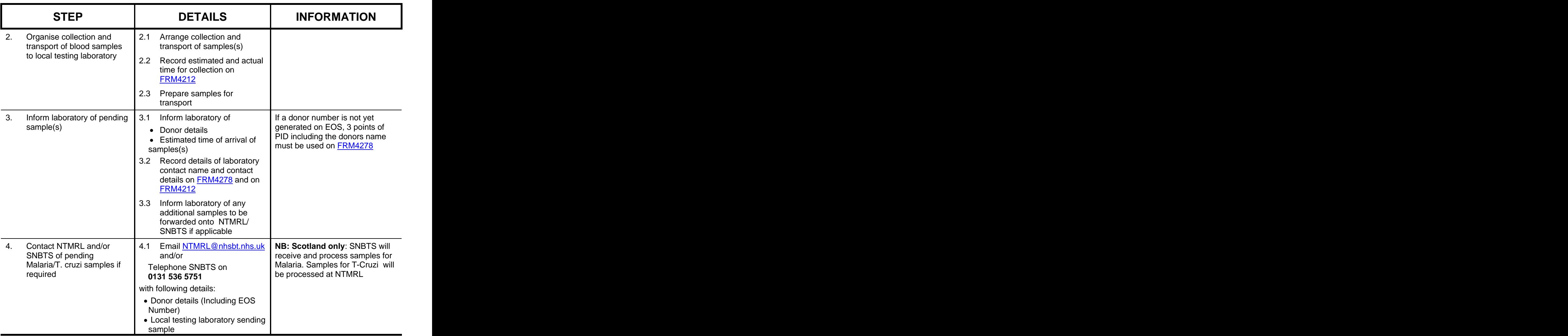

## **Receipt and Management of Microbiological Blood Results at the Time of Donation**

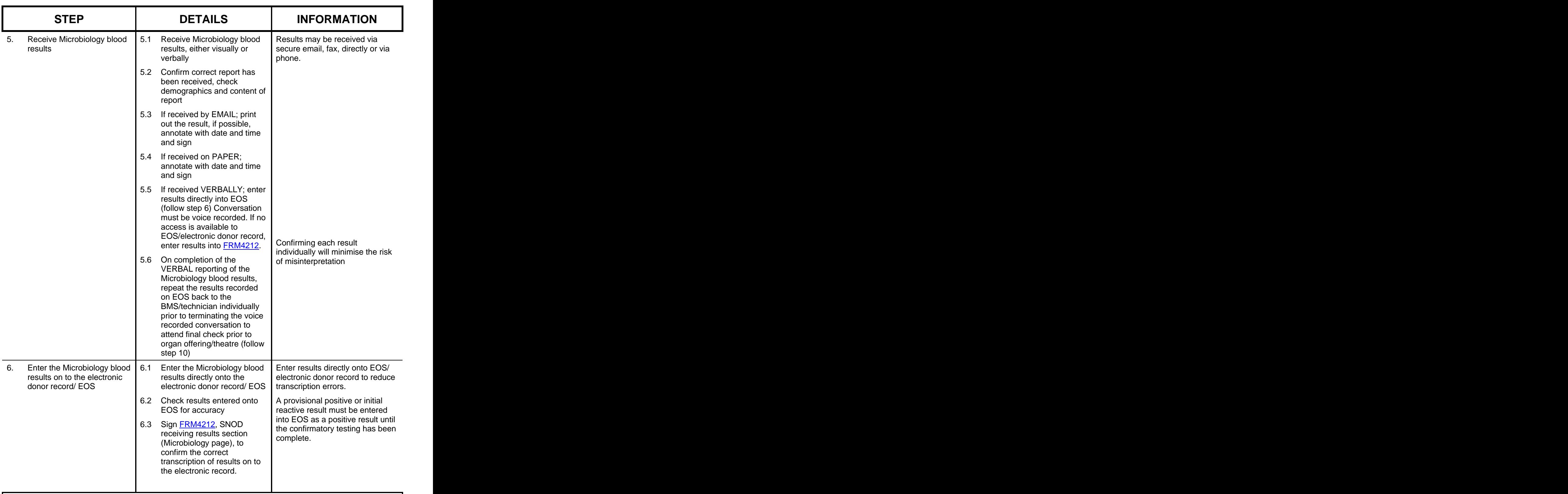

**Note**

The SNOD should escalate their enquiry to the clinical microbiologist at the local testing centre if:

- There is any uncertainty about any result  $\bullet$
- Any result which is not 'negative/not detected', unless they relate to CMV, EBV or Toxoplasmosis  $\bullet$ results

**This copy is uncontrolled unless printed on 'Controlled' paper** (Template Version 07/10/08)

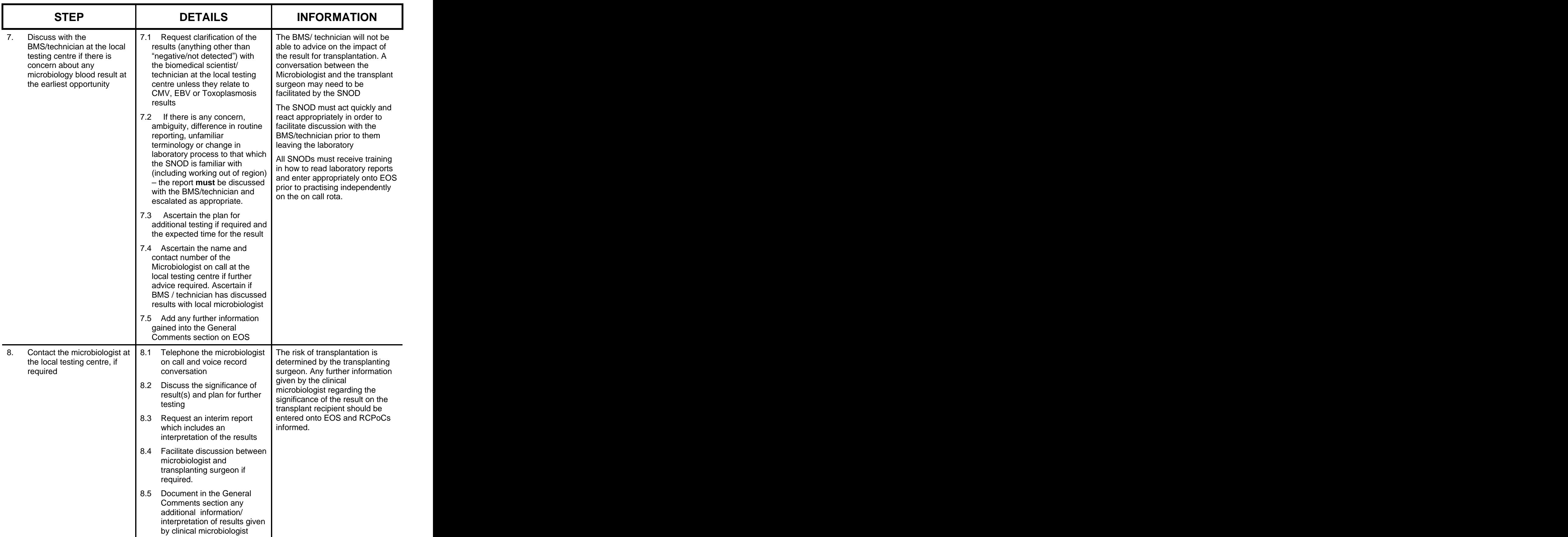

![](_page_6_Picture_297.jpeg)